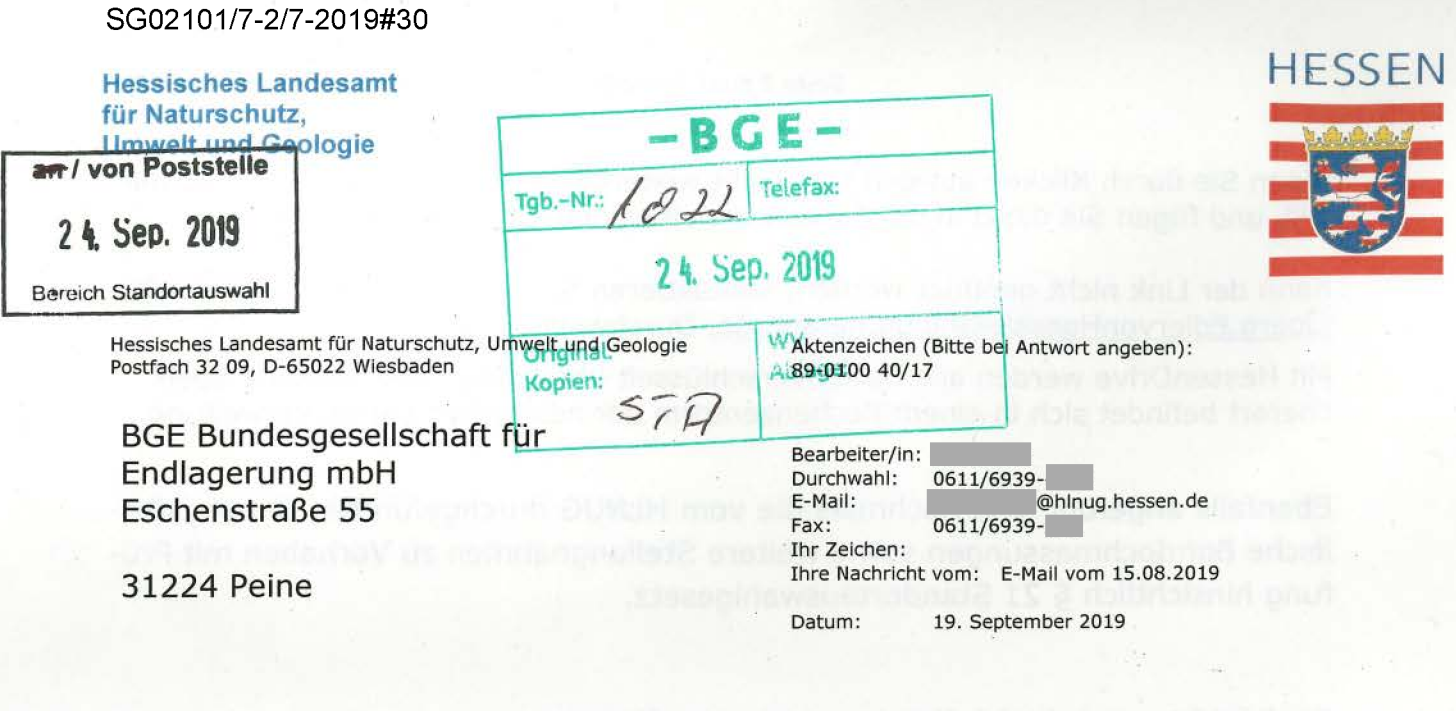

**Ihre Anfrage bzgl. Überlassung digitaler, mit dem Programm GeODin er fasster Schichtenverzeichnisse zur Verwendung im Standortauswahlver fahren gemäß§ 12 Abs. 3 S. 2 StandAG** 

Sehr geehrte Damen und Herren,

gerne stelle ich Ihnen die verfügbaren Bohrschichtinformationen tiefer 300 m aus der Bohrdatenbank Hessen als digitalen Abzug zur Verfügung. Die Abgabe der Da ten erfolgt aus dem Programm GeODin als Access-Datenbank.

Zur Ableitung von Bohrpfad und Schichtmarkern benutzen Sie die Stammdaten (XY-Lage und Bohransatzpunkt sowie Endteufe) für die Erstellung einer GOCADkompatiblen Tabelle "Wellpath" und die Schichtdaten für die Erstellung einer GO-CAD-kompatiblen Tabelle "Schichtmarker". Bitte beachten Sie in diesem Zusammenhang, dass unser Haus 1) den hessischen Erfassungsstandard verwendet und 2) die Angaben zu den Schichtgrenzen sich auf die Basis der Schicht beziehen.

Bezüglich der für das Modell Hessen 3D verwendeten Schichtmarker bedarf es ei ner Anfrage an die TU Darmstadt, an der das Modell Hessen\_3D erarbeitet wurde. Für das Modell 3D\_NORG wurden Schichtmarker nur für die Quartärbasis im nördlichen Oberrheingraben berücksichtigt (maximale Tiefe = ca. 285 m unter GOK). Bitte lassen Sie mich wissen, ob diese Schichtmarker dennoch relevant für Ihre Arbeiten sind.

Die verfügbaren, mit GeODin erfassten Daten sind im HessenDrive für Sie bereit gestellt. Um die Daten zu öffnen, folgen Sie dem Link:

- Download Link:
- $\bullet$  Dieser Link ist gültig bis: 2019-10-03 21:59:59

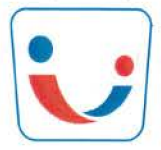

**Gütesiegel**  Familienfreundlicher Arbeitgeber Land Hessen

Rheingaustraße 186, 65203 Wiesbaden Telefon (0611) 69 39-0 Telefax (0611) 69 39-555 Besuche bitte nach Vereinbarung

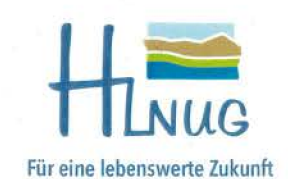

**1\ 11** \ \ **111** II III **1 1111111**  11877033

Wenn Sie durch Klicken auf den Link nicht weitergeleitet werden, kopieren Sie die URL und fügen Sie diese in die Adresszeile eines neuen Browserfensters ein. ns?

Kann der Link nicht geöffnet werden, kontaktieren Sie bitte Herrn @hlnuq.hessen.de, Durchwahl ).

Mit HessenDrive werden alle Daten verschlüsselt übertragen. Der zentrale Spei cherort befindet sich in einem Rechenzentrum der hessischen Landesverwaltung.

Ebenfalls angefügt sind nochmals die vom HLNUG durchgeführten Geophysika lische. Bohrlochmessungen sowie weitere Stellungnahmen zu Vorhaben mit Prü fung hinsichtlich § 21 Standortauswahlgesetz.

do in Tubelle ... Welfath, und die Schichtsban für die Drucknist gener GO-

es an eisir alambam) golidakbürüd noden

wiscon, do diver Scholdershered dannoch relevant für

CAD-home-ben-hen de Schichtenster Bater beschieden Sate Traditional Automobile

Für Rückfragen stehe ich Ihnen gerne zur Verfügung.

Mit freundlichen Grüßen

Im Auftrag